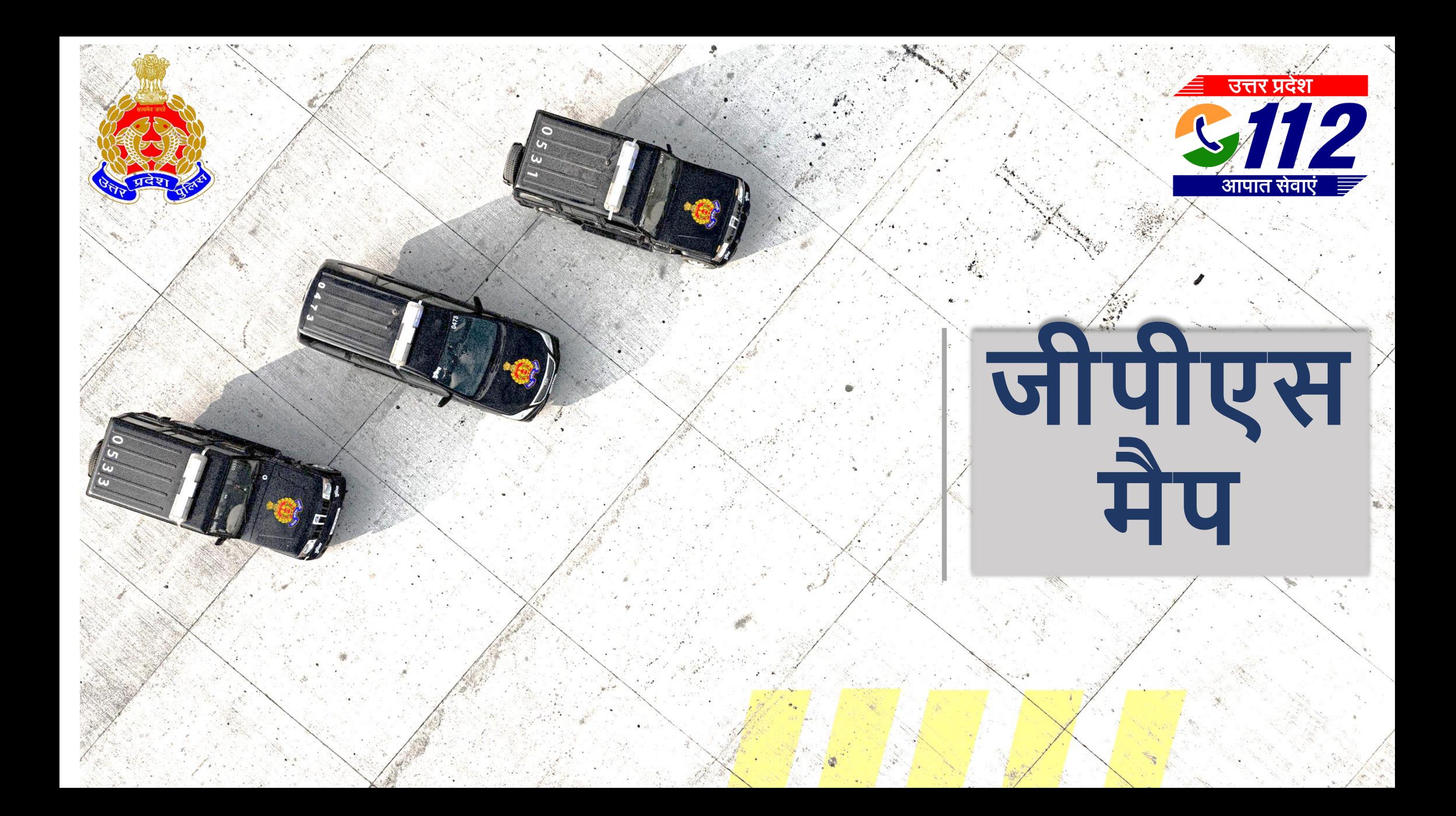

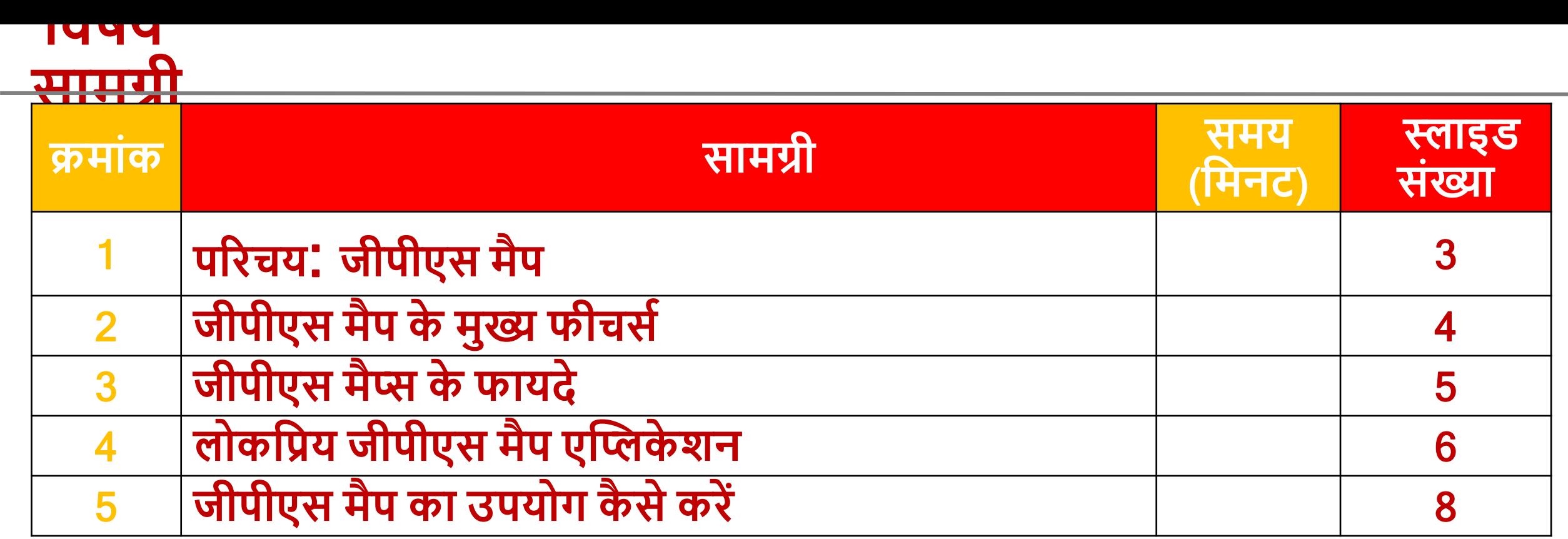

# **परिचय**: **जीपीएस मैप**

• जीपीएस मैप एक डिजिटल मैप होता है जो ग्लोबल पोजिशनिंग सिस्टम (जीपीएस) के जरिए किसी व्यक्ति या वाहन की सटीक लोकेशन को दिखाने में मदद करता है।

• जीपीएस मैप विभिन्न उद्देश्यों के लिए उपयोगी होते हैं जैसे नेविगेशन, ट्रैकिंग, यात्रा, योजनाएँ और रियल-टाइम लोकेशन ट्रैकिंग।

• जीपीएस मैप को स्मार्टफोन्स, कार नेविगेशन सिस्टम, और अन्य जीपीएस डिवाइसों में उपयोग किया जा सकता है।

#### **जीपीएस मैप के मुख्य फ्रीचसे**

- **रियल-टाइम नेविगेशन**: जीपीएस मैप्स रियल-ट्राइम में दिशा निर्देश देते हैं जिसूसे आपू अपने गूंतव्य तकू आसानी से पहुँच सकते हैं। ये मैप्स आपको सबसे तेज़ और सुरक्षित मार्ग दिखाते हैं।
- **टर्न-बाई-टर्न निर्देश:** जीपीएस मैप्स आपको हर मोड़ पर दिशा-निर्देश देते हैं जिससे आपको रास्ता ढूँढने में कोई कठिनाई नहीं होती।
- **ट्रैफिक अपडेट्स**: कुछ जीपीएस् मैप्स् रियल-टाइम ट्रैफिक जानकारी प्रदान करते । हैं, जिसूसे आप जाम से बच सकते हैं और अपनी यात्रा को बेहतर तरीके से प्लान कर सकतेहैं।
- **लोकेशन् सर्च: जी**पीएस मैप्स में आप किसी भी स्थान को सर्च कर सकते हैं जैसे रेस्तरां, होटल, गैस स्टेशन, आदि और ये मैप्स आपको वहां तक पहुँचने का मार्ग भी डिखातेहैं।
- **सैटेलाइट और हाइबिड़ व्यू**: जीपीएस मैप्स् सैटेलाइट और हाइब्रिड व्यू प्रदान करते हैं जिससे आप जगहों को अधिक स्पष्टता से देख सकते हैं।
- ऑफलाइन मैप्स: कई जीपीएस मैप्स ऑफ्लाइन मैप्स डाउनलोड करने की सुविधा िेतेहैं, डजससेआप डब ा इिंटि ेट क ेक्श के िी ेडवगेट कि सकतेहैं।

### **जीपीएस मैप्स के फायदे**

- **सटीक नेविगेशन:** जीपीएस मैप्स सटीक औि ििोसेमिंि ेडवगेश प्रदान करते हैं जिससे आप बिना किसी परेशानी के अपने गंतव्य तक पहुँच सकतेहैं।
- समय की बचत: ट्रैफिक अपडेट्स और शॉर्टकट्स की जानकारी देकर जीपीएस मैप्स आपकी यात्रा का समय बचातेहैं।
- **सुरक्षा**: जीपीएस मैप्स आपको सही दिशा में मार्गदर्शन करते हैं जिससे आपकी यात्रा सुरक्षित रहती है।
- **सुविधा**: जीपीएस मैप्स यात्रा की योजना बनाने, नए स्थानों की खोज

### **लोकविय जीपीएस मैप एप्लिके शन**

- **गूगल मैप्स (Google Maps):** गूगल मैप्स सबसे लोकप्रिय जीपीएस मैप एप्लिकेशन है जो नेविगेशन, ट्रैफिक अपडेट्स, लोकेशन सर्च, और ऑफलाइन मैप्स की सुविधा प्रदान करता है।
- **एप्पल मैप्स (Apple Maps):** एप्पल मैप्स IOS उपयोगकताटओिं के डलए उपलब्ध हैऔि सटीक नेविगेशनए ट्रैफिक जानकारी, और इंटिग्रेशन के साथ आता है।
- **वेज़ (Waze):** वेज़ एक सोशल जीपीएस मैप एप्लिकेशन है जो उपयोगकर्ताओं द्वारा प्रदान की गई ट्रैफिक और सड़क की जानकारी का उपयोग करता है।
- **मैपक्वेस्ट (MapQuest):** मैपक्वेस्ट ट्रैफिक जानकारी, टर्न-बाई-टर्न नेविगेशन, और ऑफलाइन मैप्स की सुविधा प्रदान करता है।
- **हियर वी गो (Here WeGo):** हियर वी गो ऑफलाइन मैप्सए रियल-टाइम ट्रैफिक जानकारी, और पब्लिक ट्रांसपोर्ट दिशा-निर्देश प्रदान करता है।

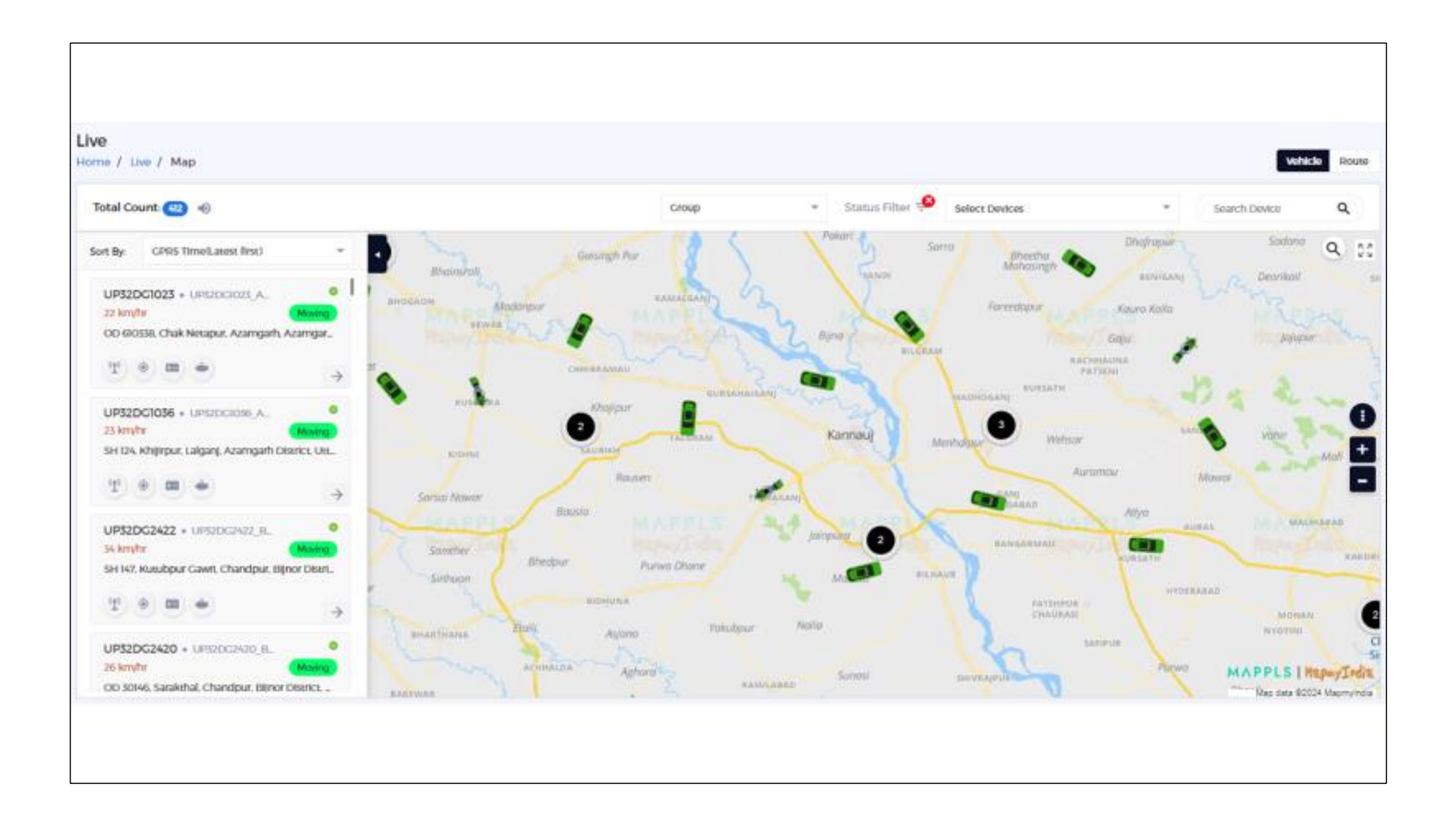

#### **जीपीएस मैप का उपयोग कै सेकिें**

- **एप्लिकेशन डाउनलोड करें:** सबसे पहले अपने स्मार्टफोन या डिवाइस पर जीपीएस मैप एप्लिकेशन डाउनलोड करें, जैसे गूगल मैप्स या एप्पल मैप्स।
- **लोके शन सेिाएां सक्षम किें:** अप ेडिवाइस की सेडटिंग्स मेंजाकि लोके श सेवाएिं (GPS) सिम किें ।
- **गंतव्य दर्ज करें:** जीपीएस मैप एप्लिकेशन खोलें और अपना गंतव्य दर्ज करें।
- **मार्ग चुनें:** एप्लिकेशन द्वारा सुझाए गए मार्गों में से एक का चयन करें।
- **नेविगेशन शुरू करें: "ने**विगेट" बटन पर क्लिक करें और दिए गए दिशा निर्देशों का पालन करें।

जीपीएस मैप्स आधुनिक जीवन का एक अनिवार्य हिस्सा बन गए हैं, जिससे यात्रा करना, नए स्थानों की खोज करना, और सटीक दिशा-निर्देश प्राप्त करना बेहद आसान हो गया है।

यपी 112 के द्वितीय चरण में वाहनों की लोकेशन प्रापत करने हेतु मैप माई इण्डिया (Map My India) का ऑनलाइन जीपीएस मैप सभी दो पहिया एवं चार पहिया वाहनों में प्रयोग किया जा रहा है।

#### 112 **आपात सेिा सोशल मीवडया**

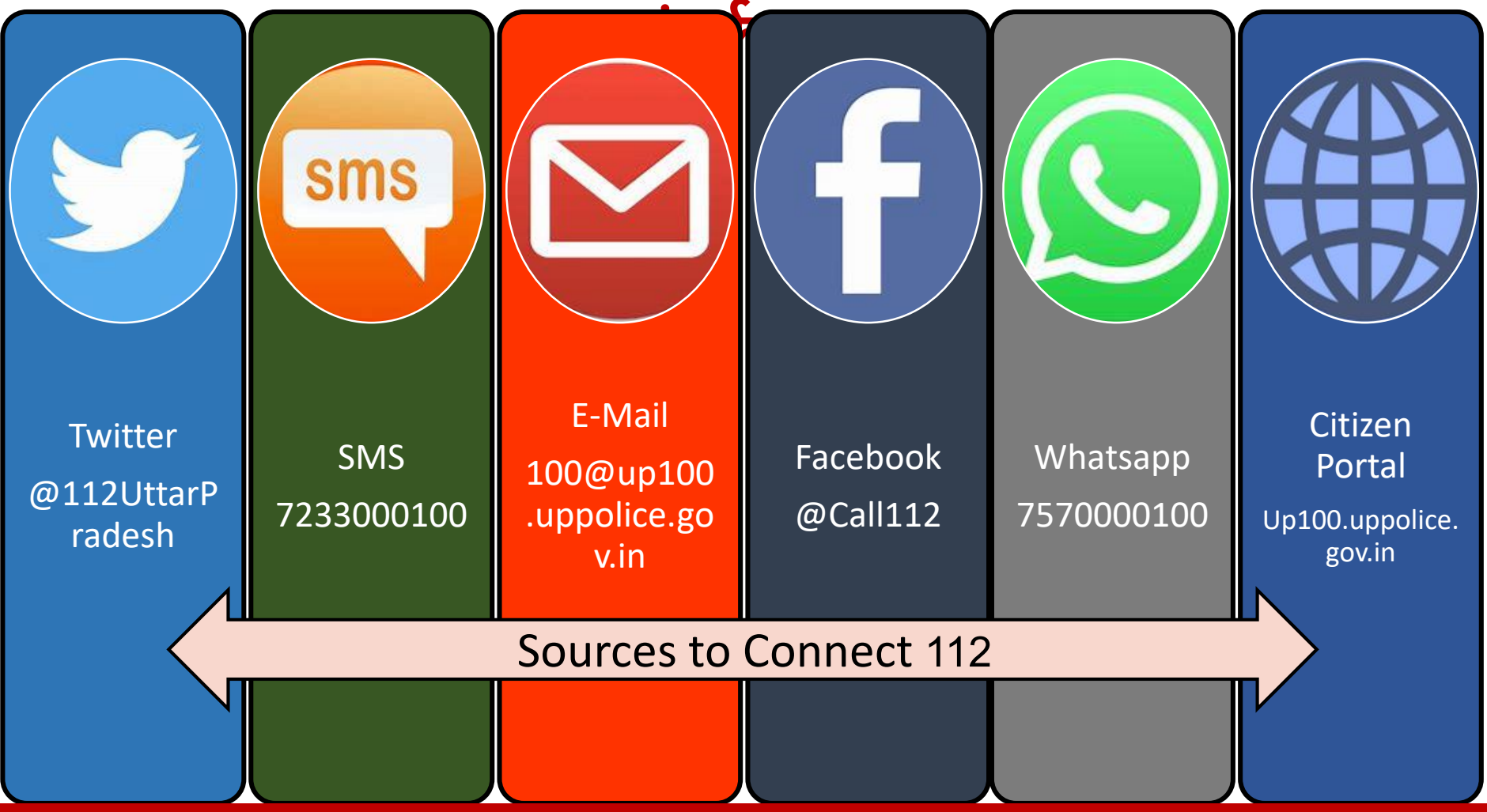

# **धन्यिाद**!